## QUELQUES GESTES SIMPLES POUR PARTICIPER ACTIVEMENT À UN COURS À DISTANCE

## AVANT:SEPRÉPARER

Choisissez un emplacement *calme* et en privilégiant une *excellente connexion internet*

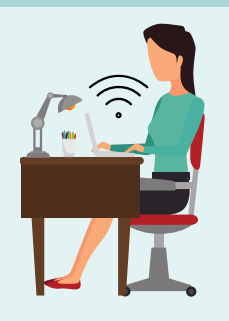

PARAMÉTREZ VOTREPROFIL

*Testez et configurez* vos périphériques *audio* et *vidéo* La sélection d'un *arrière-plan virtuel* est très utile pour dissimuler l'intimité de votre environnement de travail

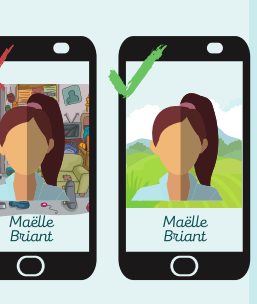

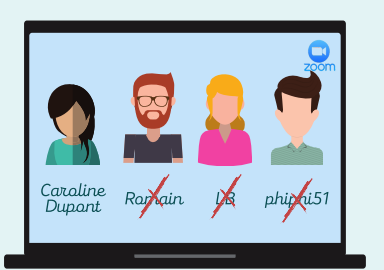

Indiquez votre *nom* et *prénom (*pas de pseudo ou d'initiales) : il est plus facile d'interpeller une personne parfaitement identifiée

Choisissez une *photo de vous* à afficher lorsque votre caméra est éteinte : cela évite le syndrome de la mosaïque d'écrans noirs lorsque de nombreuses caméras sont éteintes

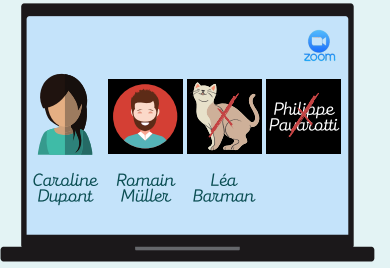

 $\bm{0}$ 

R

G

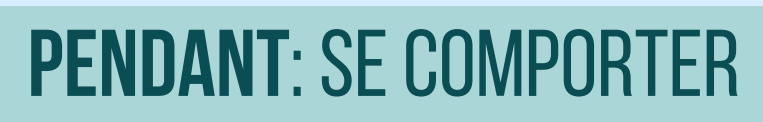

Faites un *test audio et vidéo* en tout début de séance et demandez confirmation de leur bon fonctionnement

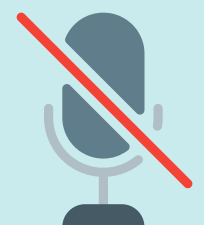

Eteignez votre *microphone* quand vous ne parlez pas, pour éviter les bruits parasites

*Levez la main* pour prendre la parole (virtuellement ou physiquement)

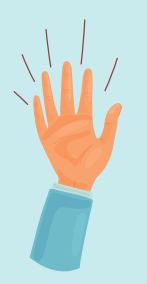

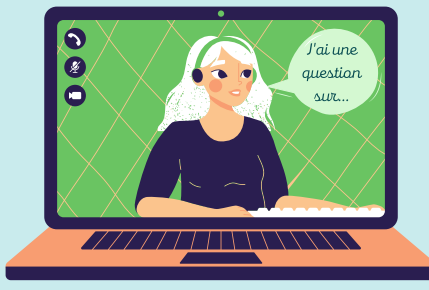

Allumez votre *caméra*, au moins quand vous prenez la parole, pour des interactions plus vivantes

*Participez activement* aux sollicitations des enseignants comme vous le feriez en classe : vous avez un impact sur la dynamique du groupe !

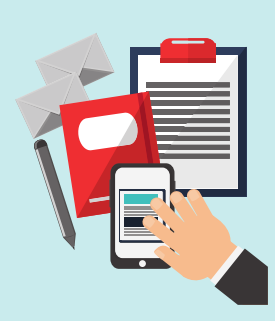

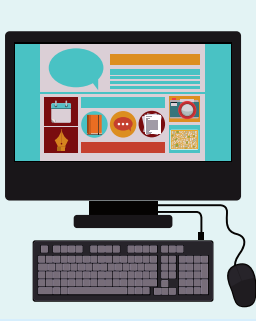

Maintenez ouvertes uniquement les *fenêtres utiles pour l'activité* : cela renforce votre concentration et limite les perturbations techniques P  $\boldsymbol{0}$ S T :<br>ANISEZ VOTRE E DE TRAVAIL

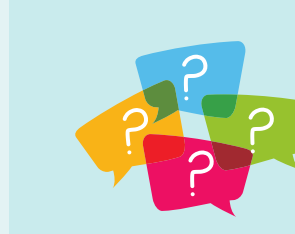

N'hésitez pas à *poser vos questions* via le moyen qui vous convient le mieux : en demandant la parole ou en utilisant le chat

Copyright © 2020 EDUDL+ - UniDistance *Thurre-Millius Alice*

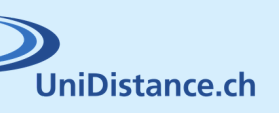